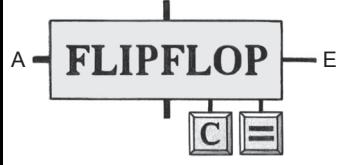

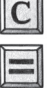

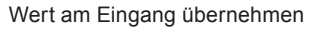

CC BY-NC 4.0

CC BY-

© 2017 Susanne Staubli, Eckart Zitzler

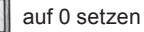